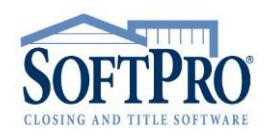

- 4800 Falls of Neuse Road, Suite 600
- Raleigh, NC 27609
- Sales & Service: 800-848-0143
- Email: sales@softprocorp.com
- Web: www.softprocorp.com

## Criteria for Orders to Become 1099 Records

NOTE: The following factors will affect the creation of a 1099 record in Pro1099 which Select will utilize to produce the submission file to the IRS.

1. Order is marked a **Purchase**.

| Rush order         |                  |                 |                |   |
|--------------------|------------------|-----------------|----------------|---|
| Exclude order from | m IRS submission |                 |                |   |
| Auto-publish to So | oftPro Live      | SoftPro Live te | mplate:        |   |
| Purchase           | Commercial       | Order type:     | Title & Escrow | ~ |
| O Refinance        | Construction     | Product type:   |                | ~ |
| Equity             | Out of county    | Policy type:    | Simultaneous   | V |

- 2. Order has a **Seller** contact.
  - a. Having the seller marked as Corporation or Exempt still exports the order into 1099-S but the 1099 will be marked as Exempt.
  - b. The Order does not need to have a Seller Name to populate a 1099-S but there must be a seller contact.

| Order Contacts         |                                |      |  |  |  |  |  |
|------------------------|--------------------------------|------|--|--|--|--|--|
| Туре                   | Name                           | Code |  |  |  |  |  |
| Buyer/Borrower         | Chandler Bing and Monica Bing  | B    |  |  |  |  |  |
| Government             | Wake County Clerk              | G    |  |  |  |  |  |
| Hazard Insurance Agent | Nationwide Insurance Company   | HZ   |  |  |  |  |  |
| HOA                    | Harris Mills                   | HOA  |  |  |  |  |  |
| HOA Management Company | Real Property Management Group | HMC  |  |  |  |  |  |
| Lender                 | Southbank                      | L    |  |  |  |  |  |
| Listing Agent/Broker   | Century 21 Main Street Realty  | LB   |  |  |  |  |  |
| Payoff Lender          | Sun Trust Mortgage             | P    |  |  |  |  |  |
| Seller                 | Central Perk, LLC              | S    |  |  |  |  |  |
| Selling Agent/Broker   | Re/Max of North Texas          | SB   |  |  |  |  |  |
| Settlement Agent       | SoftPro Settlements            | A    |  |  |  |  |  |
| Underwriter            | Fidelity National Title        | U    |  |  |  |  |  |

3. Order has **NOT** been marked to **Exclude** order from IRS submission.

| Bring Contraction Express Order Entry |  |
|---------------------------------------|--|
| Rush order                            |  |
| Exclude order from IRS submission     |  |

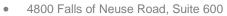

- Raleigh, NC 27609
- Sales & Service: 800-848-0143
- Email: sales@softprocorp.com
- Web: www.softprocorp.com
- 4. Settlement date is equal or prior to todays date (having the Settlement Date marked as Estimated does **NOT** change this behavior). Note: If the settlement date is changed after the record is created and the Order no longer meets the criteria, the record will be pulled out of 1099 and when criteria is met again the record will be recreated.

| Settlement date/time: | 01/09/2018 02:19 PM | $\sim$ | Estimated date/time |
|-----------------------|---------------------|--------|---------------------|
| Due date/time:        | (None)              | $\sim$ |                     |

5. Having the Seller marked as **Corporation** in Order Contacts or Exempt still exports the order into Pro1099 but it will be marked as Exempt.

| Seller                                   |                                             |                      |                        |                      |                 |                                    |                                  |                   |                    |                  |                                  |
|------------------------------------------|---------------------------------------------|----------------------|------------------------|----------------------|-----------------|------------------------------------|----------------------------------|-------------------|--------------------|------------------|----------------------------------|
| Seller                                   |                                             |                      |                        |                      |                 |                                    |                                  |                   |                    |                  |                                  |
| C                                        | O Individual  Organization                  |                      |                        |                      |                 | Type:                              | Corpor                           | ation             | ~                  | Edit 9           | Signature                        |
| N                                        | Name: Benny Ball Builders, Inc. Tax ID/SSN: |                      |                        |                      |                 |                                    |                                  | SSN:              |                    |                  |                                  |
| 0                                        | Seller Pr                                   | oceeds & 10          | 99-S                   |                      |                 |                                    |                                  |                   |                    |                  |                                  |
|                                          | xclude order from I                         |                      |                        |                      |                 |                                    |                                  |                   |                    |                  |                                  |
| 1099-                                    | S description: 12                           | 3 Wildwood Avenu     | e/Austin TX 73344      |                      |                 | 1                                  |                                  |                   |                    |                  |                                  |
| Total                                    | cash to sellers:                            | \$459,996.36         | Divert sell            | er proceeds to line: | ~               |                                    |                                  |                   |                    |                  |                                  |
| Total buyer's part of real estate taxes: |                                             |                      |                        |                      |                 |                                    |                                  |                   |                    |                  |                                  |
|                                          | Name                                        | Continuation of Name | Percentage of<br>Total | Cash to Seller       | 1099-S Proceeds | Buyer's Part of<br>Real Estate Tax | Property<br>Services<br>Received | Foreign<br>Person | 1099-S<br>Provided | 1099-S<br>Signed | Exempt<br>from 1099<br>Reporting |
| - b 1                                    | Central Perk, LLC                           |                      | 100.00000              | \$459,996,36         | \$460.000.00    | 0.00                               |                                  |                   |                    |                  |                                  |

6. Marking the file as **Excluded from IRS** submission will **NOT** export the order into Pro1099.

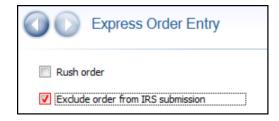

7. The order does not need to have a Seller Name completed in the order, just the Seller contact.

| <ul> <li>Order Cont</li> <li>+ -</li></ul>                  | tacts                                                    |                          |
|-------------------------------------------------------------|----------------------------------------------------------|--------------------------|
| Type<br>Buyer/Borrower<br>Lender<br>Payoff Lender<br>Seller | Name<br>Wachovia Mortgage Corporation<br>Mortgage Branch | Code<br>B<br>L<br>P<br>S |
| Settlement Agent<br>Underwriter                             | SoftPro Settlements<br>Fidelity National Title           | A<br>U                   |

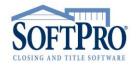

- 4800 Falls of Neuse Road, Suite 600
- Raleigh, NC 27609
- Sales & Service: 800-848-0143
- Email: sales@softprocorp.com
- Web: www.softprocorp.com
- 8. Pro1099 files will still be created even if there are no receipts/disbursements in the register. However, if the seller has \$0 proceeds the file will not be submitted to the IRS unless the "Include records with \$0 seller proceeds" checkbox is selected in the IRS Submission File Wizard or unless the Property Services received box is selected.

|                        | <                       | IRS Su                 | Ibmission File Wiz                         | ard                        |                                    |                                  |                   |                    |                  |                     |
|------------------------|-------------------------|------------------------|--------------------------------------------|----------------------------|------------------------------------|----------------------------------|-------------------|--------------------|------------------|---------------------|
|                        |                         | Submiss                | sion File Tax `                            | Year                       |                                    |                                  |                   |                    |                  |                     |
|                        |                         | Enter<br>chec          | r the tax reporting ye<br>k the box below. | ear below. If includin     | g records with \$0.0               | 0 proceeds,                      |                   |                    |                  |                     |
|                        |                         |                        | reporting year: 20<br>Include records with | 7<br>\$0.00 seller proceed | is.                                |                                  |                   |                    |                  |                     |
|                        |                         | Click                  | next to continue.                          |                            |                                    |                                  |                   |                    |                  |                     |
|                        |                         |                        |                                            | Nex                        | t > Canc                           | el l                             | Help              |                    |                  |                     |
| O Seller               | Proceeds & 10           | 99-S                   |                                            |                            |                                    |                                  |                   |                    |                  |                     |
| Exclude order fro      | om IRS submission       |                        |                                            |                            |                                    |                                  |                   |                    |                  |                     |
| 1099-S description:    | 123 Wildwood Avenu      | e/Austin TX 73344      | ł                                          |                            |                                    |                                  |                   |                    |                  |                     |
| Total cash to sellers: | \$459,996.36            | Divert sel             | ler proceeds to line:                      | ~                          |                                    |                                  |                   |                    |                  |                     |
| Total buyer's part of  | real estate taxes:      |                        |                                            |                            |                                    |                                  |                   |                    |                  |                     |
| Name                   | Continuation of<br>Name | Percentage of<br>Total | Cash to Seller                             | 1099-S Proceeds            | Buyer's Part of<br>Real Estate Tax | Property<br>Services<br>Received | Foreign<br>Person | 1099-S<br>Provided | 1099-S<br>Signed | Exempt<br>from 1099 |
|                        |                         |                        |                                            |                            |                                    |                                  |                   |                    |                  | Reporting           |

- 9. If SPAdmin profile preference is "Export only escrow 'closed' orders" is:
  - a. Unchecked: Order can have Escrow Status of Blank, In Process, or Closed to export to Pro1099. Canceled, & Held will not export into Pro1099.
  - b. Checked: Order can have Escrow Status of Close to export to Pro1099. Otherwise it will not export.

|                            |                                        | Default\Production             | n\North Carolina      |                       |          | ? ×                         |
|----------------------------|----------------------------------------|--------------------------------|-----------------------|-----------------------|----------|-----------------------------|
|                            |                                        | General<br>1099                | Other                 | Order                 | HUD      | Accounting<br>c Connections |
|                            |                                        | Payer name:                    | Softpro Settlements   | Members               | Classi   | ic connections              |
|                            |                                        | Name line 2:                   | Sonpro Settlements    |                       |          |                             |
|                            |                                        | Tax ID number:                 | 12-3456789            | Name control:         | TCC:     |                             |
|                            |                                        | Contact name:                  | Lauren DeNoia         | Name control:         | 100:     |                             |
|                            |                                        | Contact name:<br>Phone number: |                       | Phone extension: 5452 |          |                             |
|                            |                                        | Email address:                 |                       |                       | <u>د</u> |                             |
|                            |                                        |                                | lauren.denoia@softpr  | ocorp.com             |          |                             |
|                            |                                        | Company name:                  | Softpro Settlements   |                       |          |                             |
| Escrow Status              |                                        | Name line 2:                   |                       |                       |          |                             |
| Escrow office:             | A V SoftPro Settlem Es                 | Mailing address:               | 4800 Falls of Neuse F | load, Suite 400       |          |                             |
|                            | ······································ | City/State/Zip:                | Raleigh               |                       | NC 🗸 276 | 09- Foreign                 |
|                            | Pr                                     | Options                        |                       | Special indicators    |          |                             |
|                            |                                        |                                | scrow "closed" orders | Service bureau        |          |                             |
| Date/time escrow opened:   | (None) V O                             | Payer function                 |                       | Last time filing      |          |                             |
|                            |                                        | Display TCC v                  | warning               |                       |          |                             |
| Escrow status:             | ~                                      |                                |                       |                       |          |                             |
| Deta (Kara ana ang dara da | (None)                                 |                                |                       |                       |          | Transmitter                 |
| Date/time escrow closed:   | In process C                           |                                |                       |                       |          |                             |
| Escrow lock status:        | Hold                                   |                                |                       |                       |          |                             |
|                            | Closed                                 |                                |                       |                       |          |                             |
| Comments:                  | Canceled                               |                                |                       |                       |          |                             |
|                            |                                        |                                |                       |                       | OK       | Cancel Apply                |

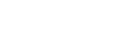